فروشگاه اینترنتی www.arzan3.ir

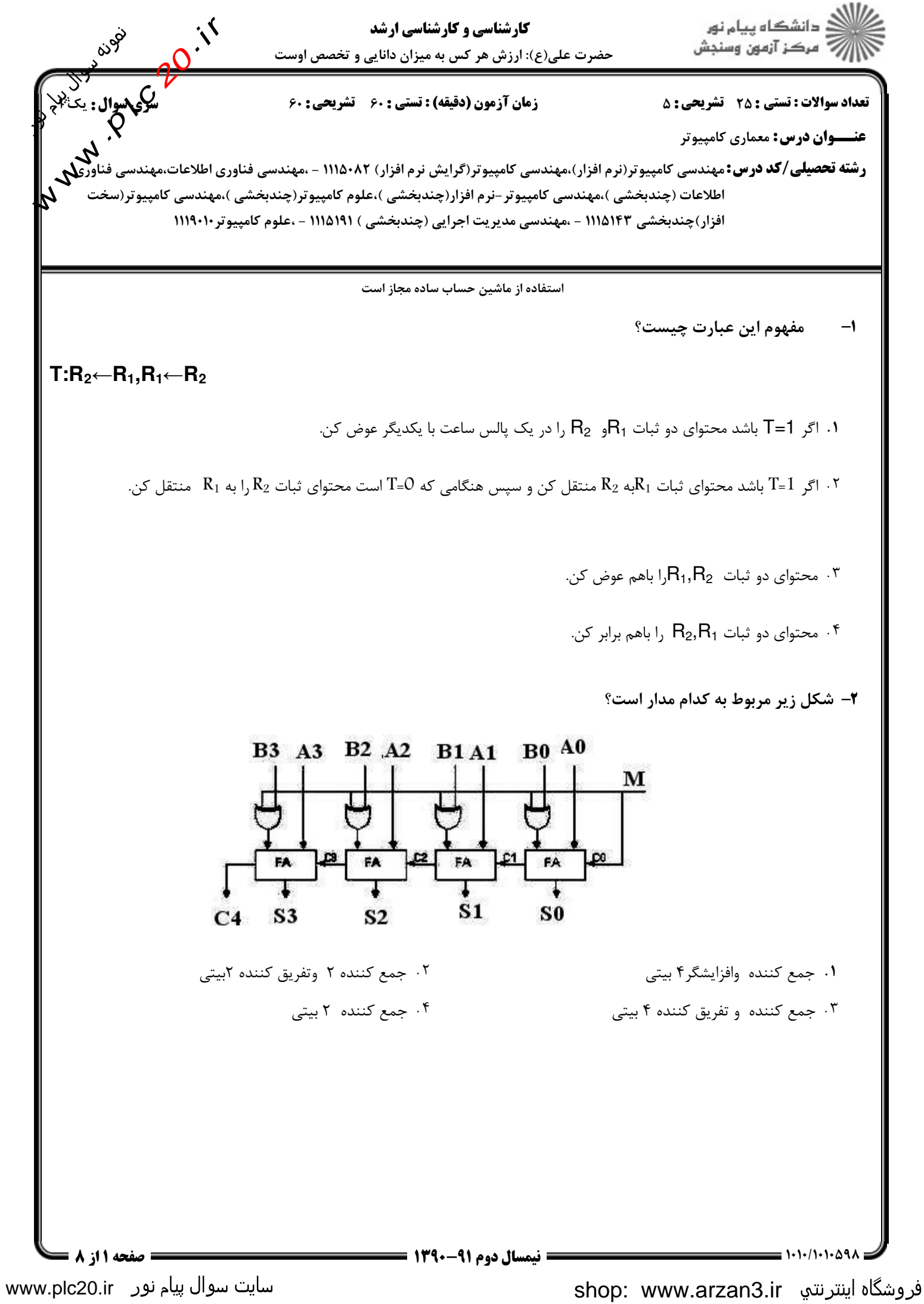

www.arzan3.ir

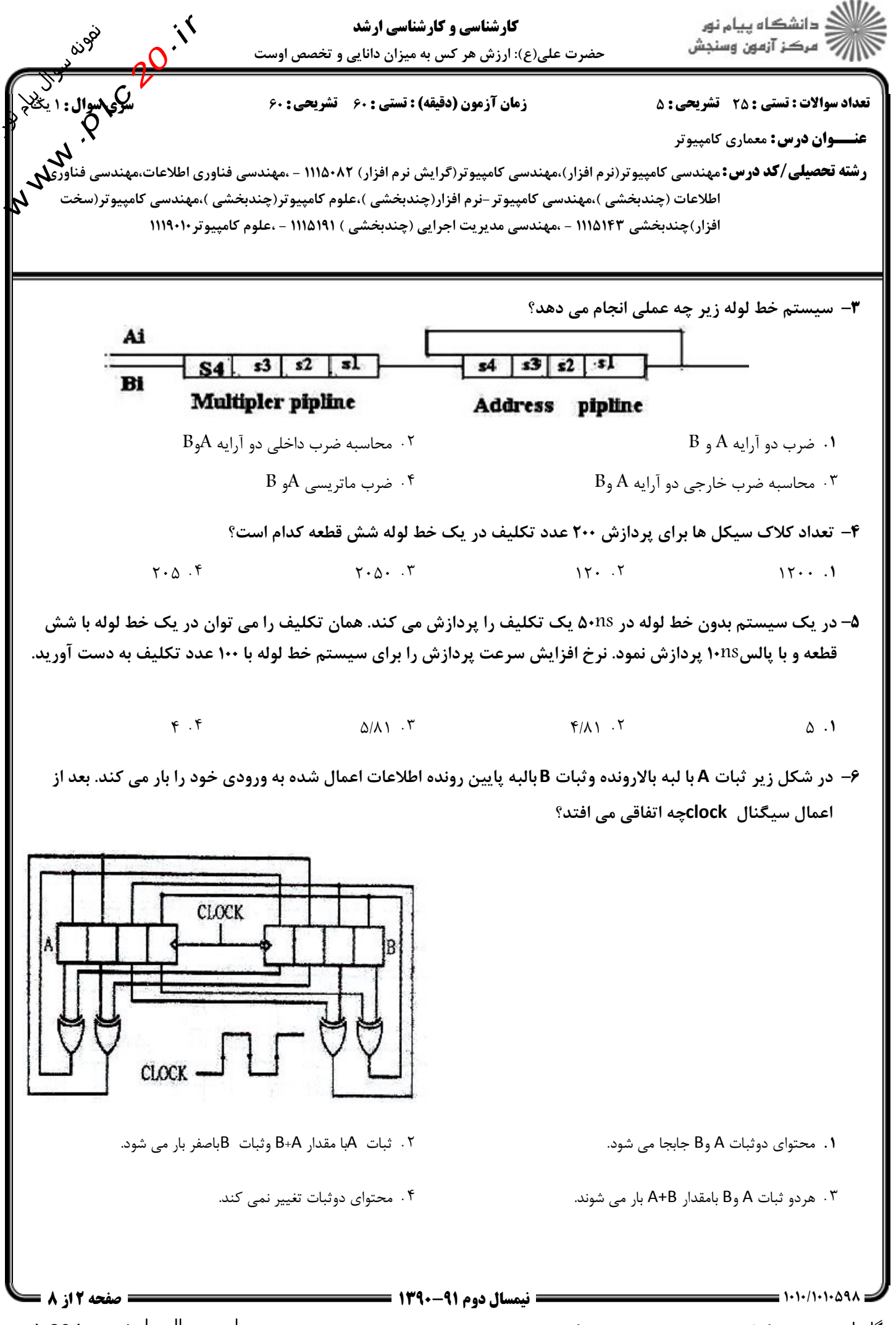

www.plc20.ir

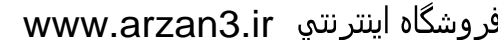

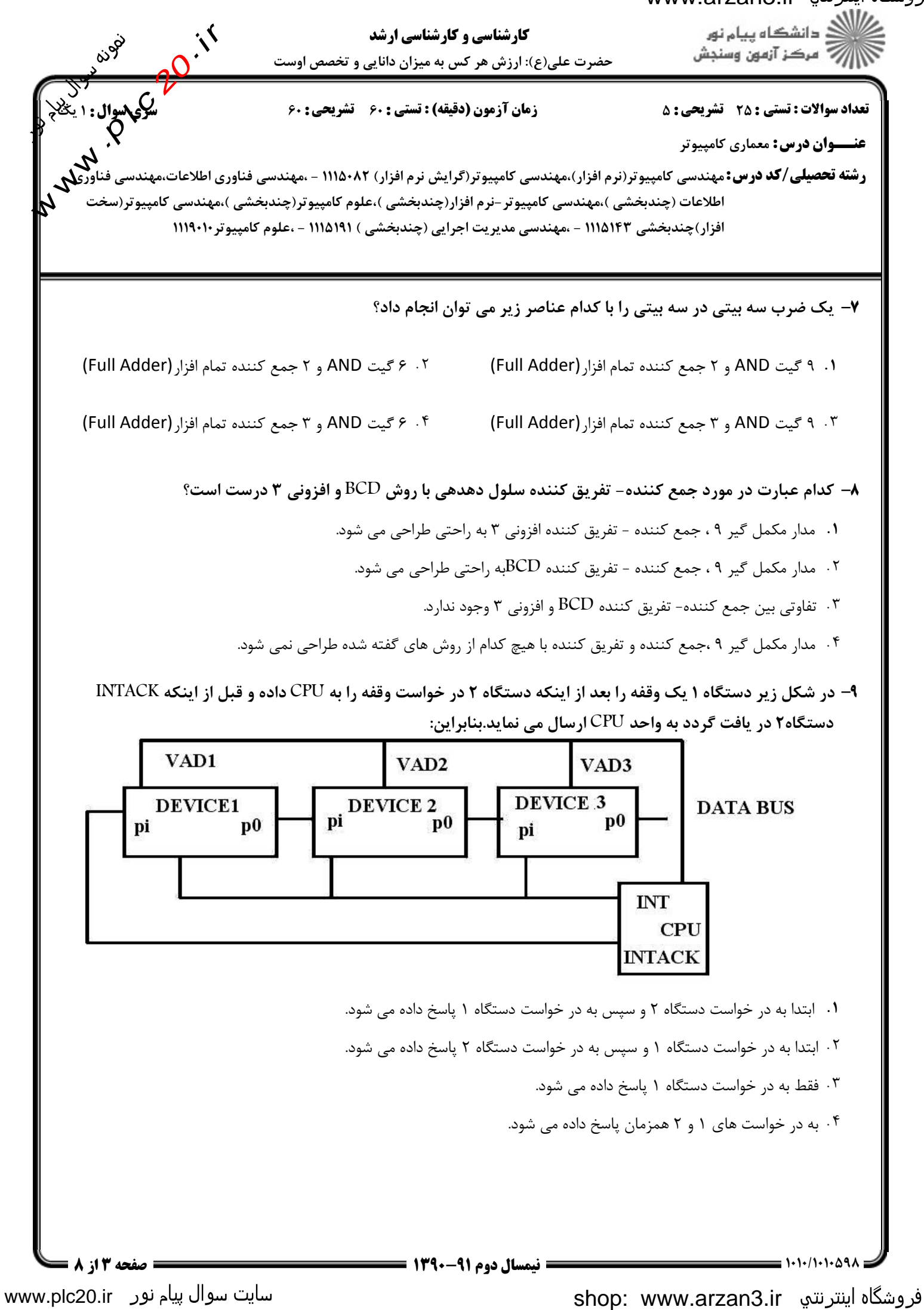

فروشگاه اینترنتي www.arzan3.ir

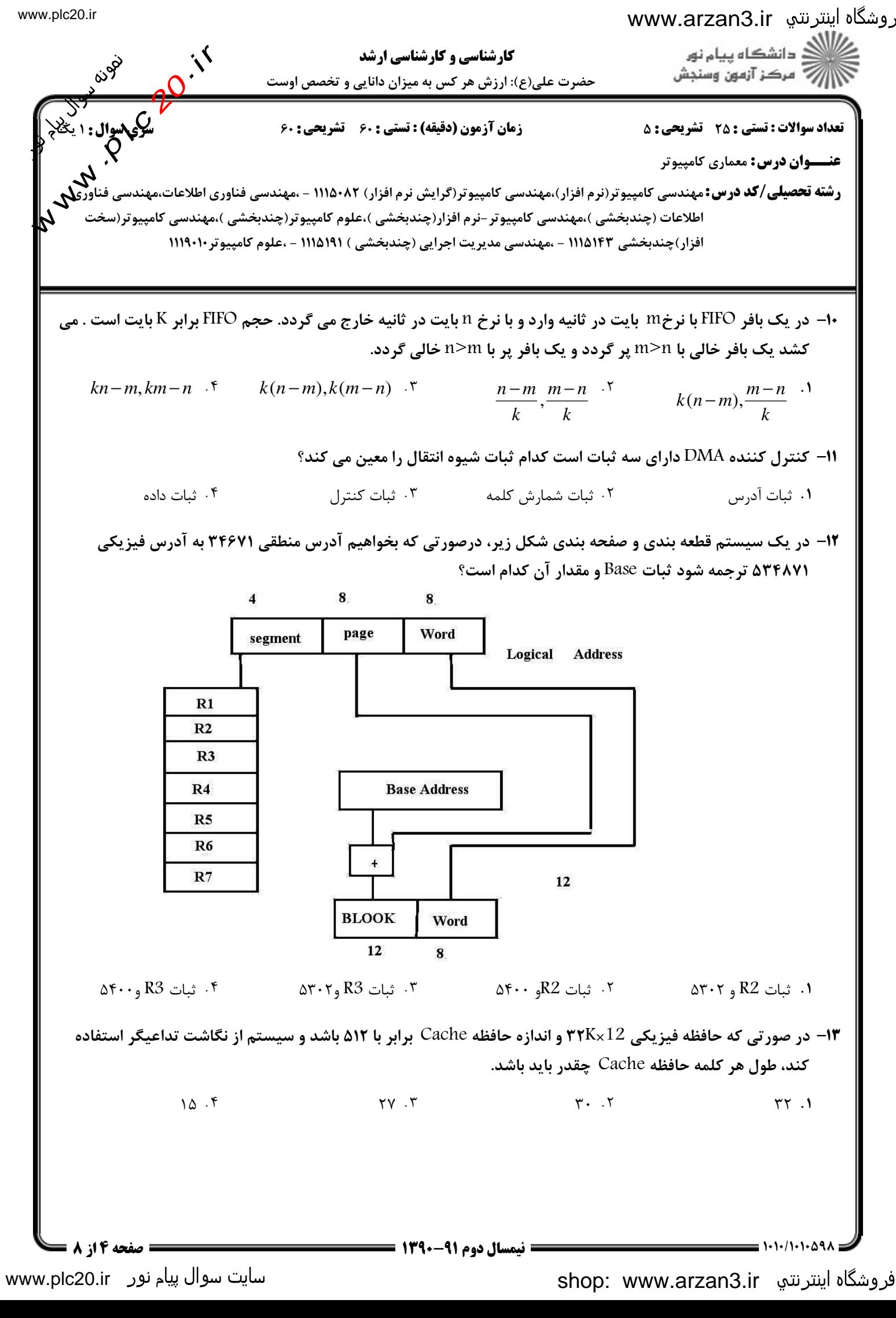

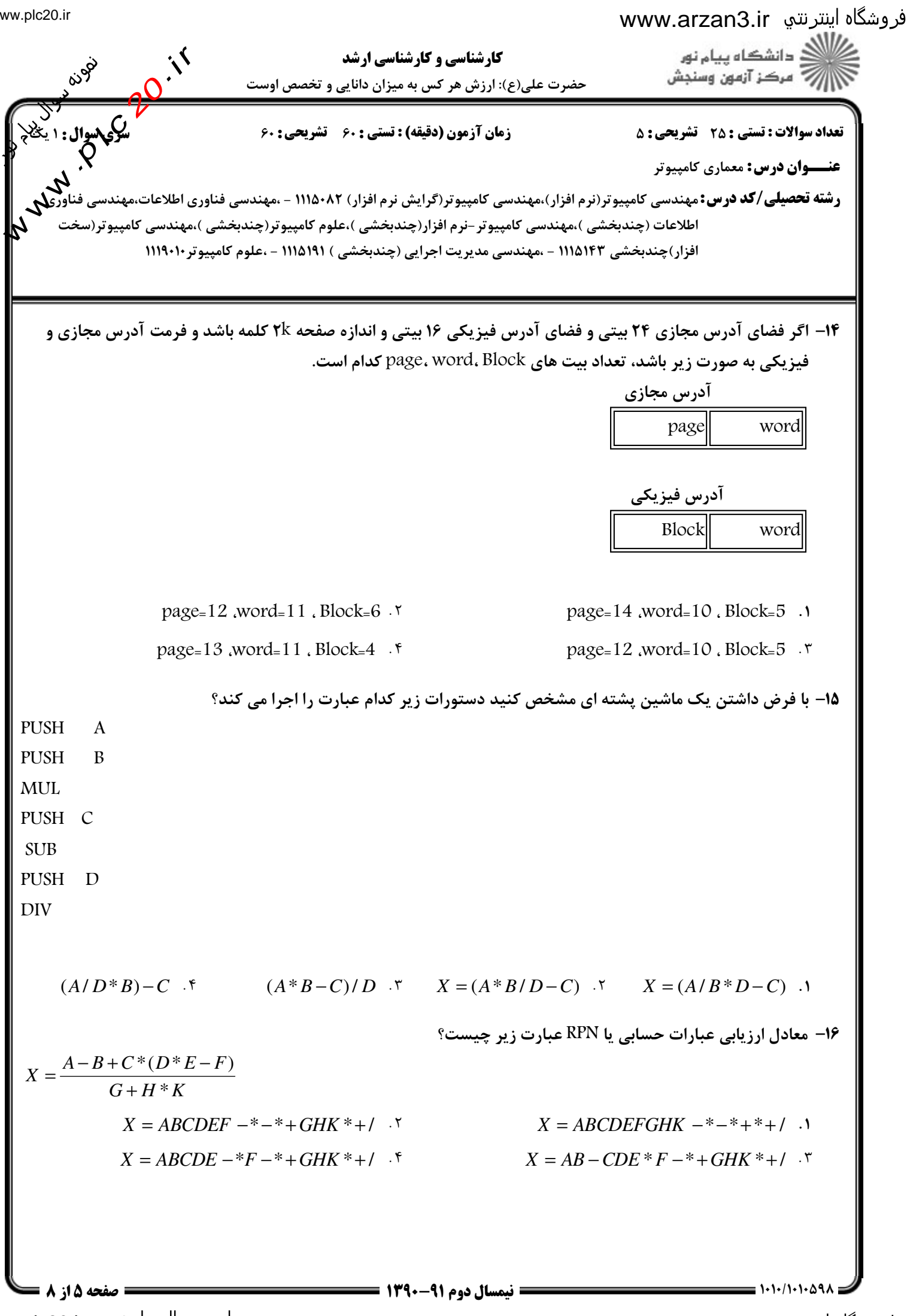

سایت سوال پیام نور www.plc20.ir

shop: www.arzan3.ir فروشگاه اینترنتي

فروشگاه اینترنتي www.arzan3.ir<br>مناف

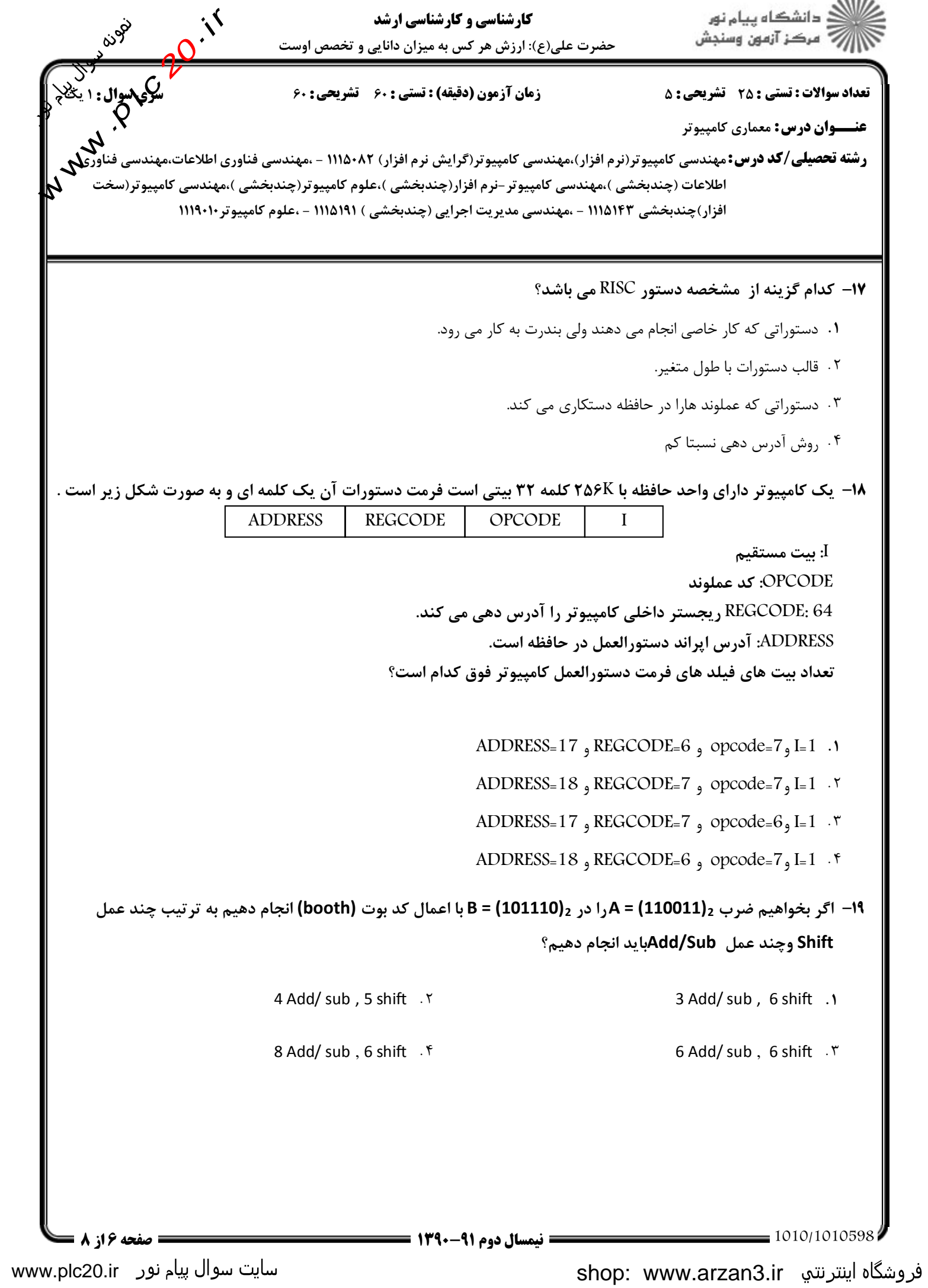

www.plc20.ir

فروشگاه اینترنته www.arzan3.ir<br>منافع

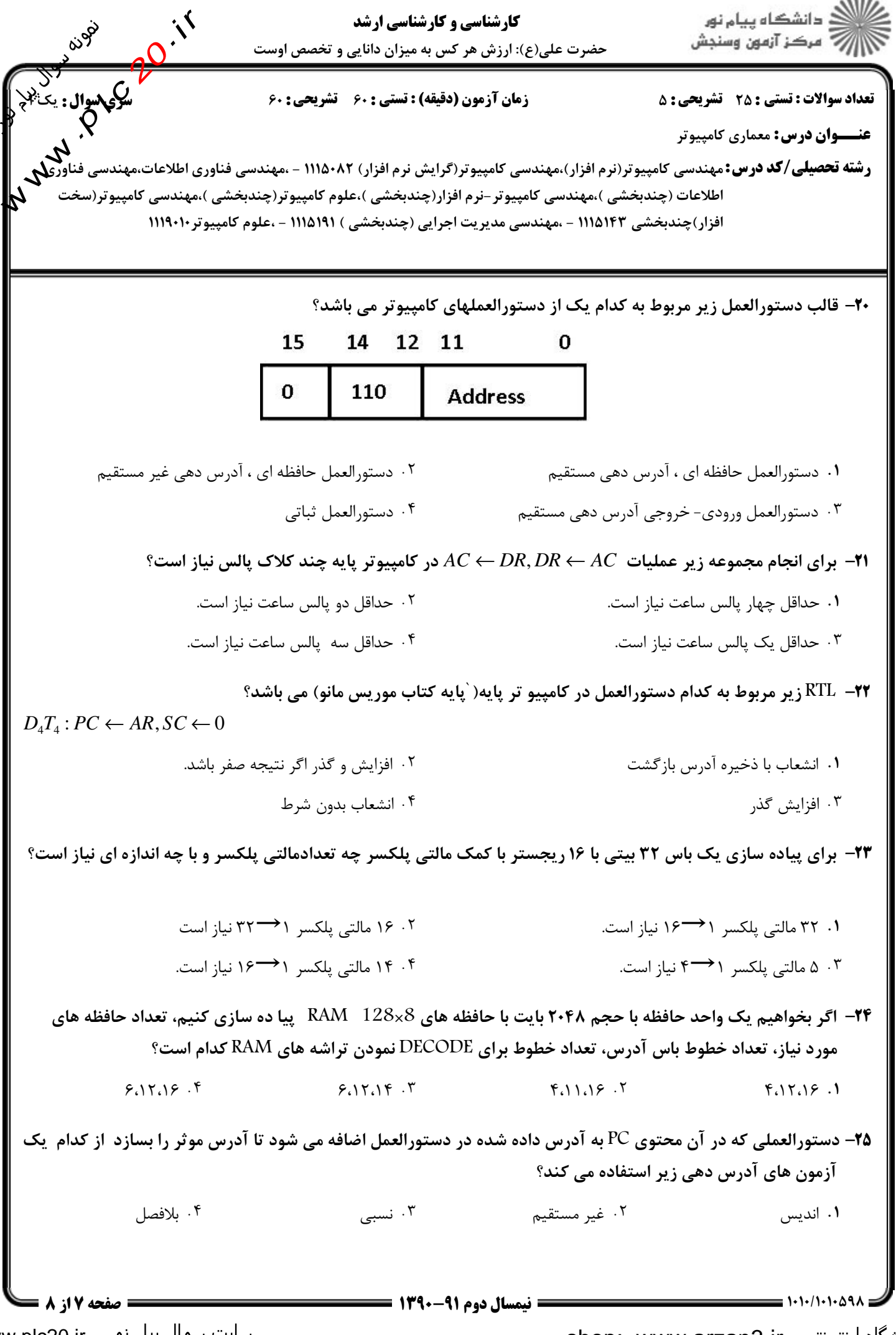

shop: www.arzan3.ir فروشگاه اینترنتي

سایت سوال پیام نور \_www.plc20.ir

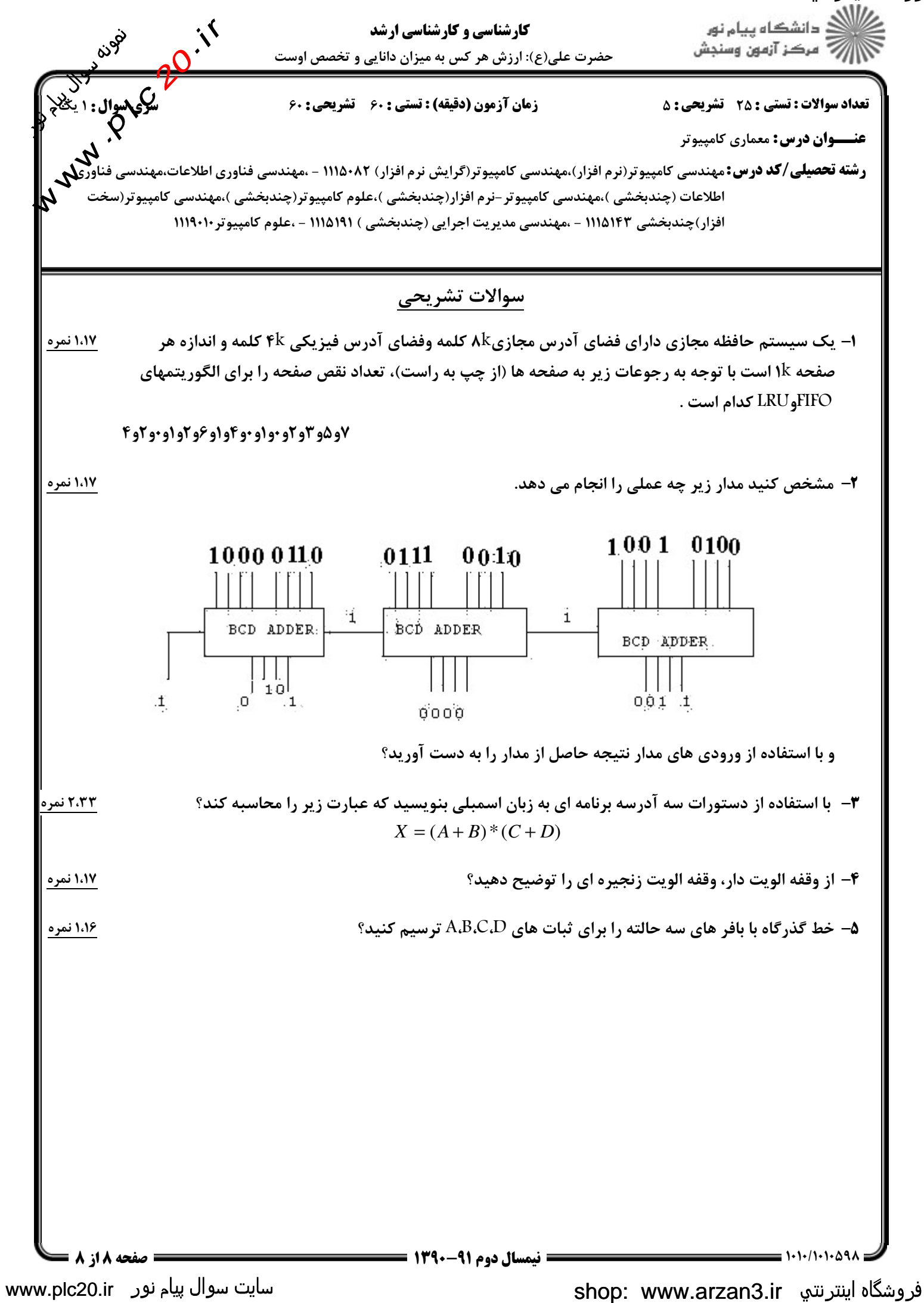